## CS2351 Data Structures

Lecture 7: A Brief Review of Pointers in C

1

## About this lecture

- •Pointer is a useful object that allows us to access different places in our memory
- •We will review the basic use of pointer
- •Usage: Many data structures are dynamic, and their shapes change from time to time
	- –The use of pointers allows us to change the shapes, in a very flexible way

# Example: A Dynamic List

•Suppose we have some people, who are waiting in a line to buy Disneyland tickets

…

•But from time to time, these people may bring in friends to line after them …

# Example: A Dynamic List

- •To maintain the ordering of the people in the line, we can obviously use an array
- •However, there will be problems …
	- $-$  "Insertion after" requires  $O(n)$  time in the worst case
- •Later, we will study dynamic list
	- $-$  "Insertion after" can be done in  $O(1)$  time

#### What are Pointers ?

• Consider an array A with 10 integers

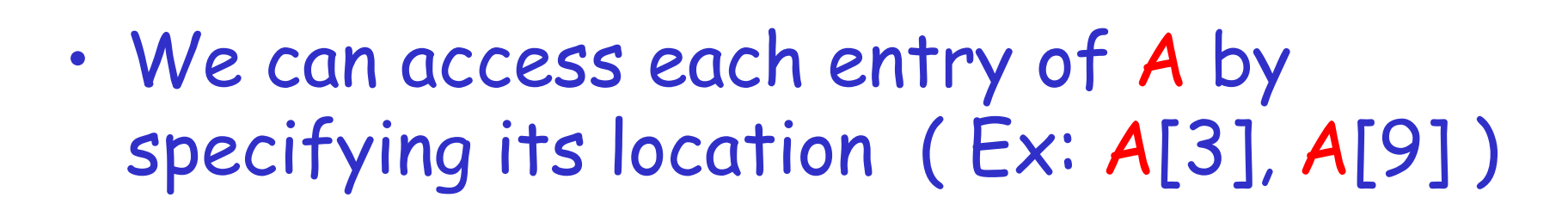

•Also, we can get or modify the content of an entry (  $Ex: y = A[3]$ ;  $A[9] = 113;$  )

## What are Pointers ?

•In fact, our memory is just a long array

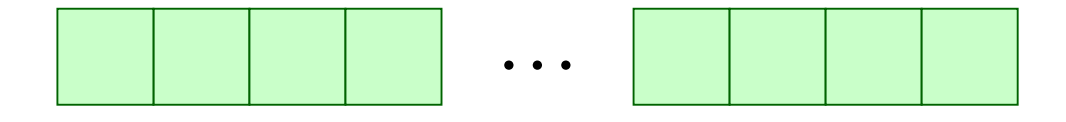

- •Like a normal array, each entry has a location (or an address), and contains space for storing data
- •To access an entry in our memory, we can use a pointer to specify its location

## What are Pointers ?

•In C, we declare a pointer using the following syntax :

**int \*ptr ;**

- •The above line declares a variable ptr, which is used to point at a location in the memory for storing an integer
- •Similarly, we can also do something like :

**char \*cptr ;**

•Once we have declared a pointer, we can do something like :

**ptr = 0;**

- •The above line tells ptr to point to the location 0 in the memory
- •This doesn't seem very useful, since there is no particular reason why we want to access location 0 in the memory …

- •As mentioned, our memory is an array
- •Each variable that we declare occupies a certain location in the memory
- •Ex : When we declare

**int a ;**

then a certain part of memory will be used by a a

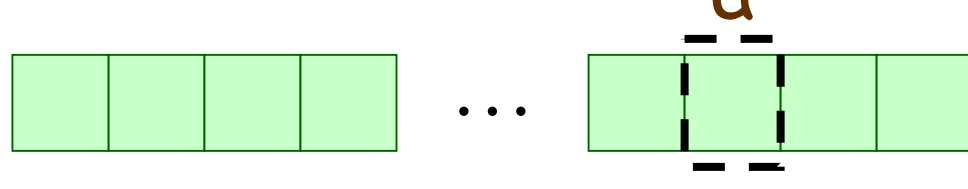

- •In C, the location of a in the memory can be obtained by &a
- •Then we can write something like :

**ptr = &a ;**

which tells ptr to point to the location of a in the memory

•In C, when a pointer ptr points to a location in the memory, we can get the value stored in that location by \*ptr

```
int a, b, *ptr ;
ptr = &a ;
a = 5 ;
printf("value pointed by p: %d\n", *ptr);
a = 8 ;
printf("value pointed by p: %d\n"
, *ptr);
```
In  $C$ , \*p is called dereferencing of a pointer ptr

- •In C, we can also get or modify the content in the location pointed by a pointer ptr
- •The syntax is as follows :

**b = \*ptr ; \*ptr = 15 ;**

- •The first line changes the content of b to the content pointed by ptr
- The second line changes the content pointed by ptr to be 15

•What will happen in the following code ?

```
int a, *ptr ;
ptr = &a ;
a = 5 ;
printf("value pointed by p: %d\n", *ptr);
*ptr = 15 ;
printf("value pointed by p: %d\n"
, *ptr);
printf("value stored by a: %d\n", a);
```
•What will happen in the following code ?

```
int a, b, *ptr ;
a = 5 ; b = 3 ;
ptr = &a ; *ptr = 21 ;
ptr = &b ; *ptr = 15 ;
printf("value stored by a: %d\n", a);
printf("value stored by b: %d\n", b);
```
# Remarks

- •Although \*ptr usually refers the content of the location pointed by ptr, an exception is during declaration
- •The statement :

**int \*ptr = 0 ;**

is exactly the same as

**int \*ptr ; ptr = 0 ;**

## Address of Variable

- •In C, each variable has a location in the memory for storing its content
- •It is true even for a pointer variable !!
- •What will happen ?

```
int a, *ptr = 0 ;
printf("the value of ptr: %x\n"
, ptr);
printf("address of ptr: %x\n"
, &ptr);
ptr = &a ;
printf("the value of ptr: %x\n"
, ptr);
printf("address of ptr: %x\n"
, &ptr);
```
 $\overline{1}$ 

## Address of Variable

- •Each entry in an array also has an address
- •What will happen in the following code ?

**int a[10] ; printf("address of a[0]: %x\n", &(a[0])); printf("address of a[1]: %x\n" , &(a[1]));**

•In fact, the array name is a "constant pointer" to the location of its first entry

**printf("the value of a: %x\n", a);**

## Pointer Arithmetic

- $\cdot$  The entries of an array in C occupies contiguous locations in the memory
- •When a pointer points to a certain entry in an array, we can increment the pointer to point to the next entry

```
int a[10], *ptr ;
ptr = a ; // same as ptr = &(a[0]);
ptr++ ; // ptr now points at a[1]
ptr = ptr + 1; // ptr now points at a[2]
```
#### Pointer Arithmetic

•In fact, we can do more :

```
int a[10], *ptr ;
ptr = a ; // same as ptr = &(a[0]);
ptr = ptr + 3; // ptr now points at a[3]
printf("a[7] = %d\n", *(ptr + 4));
// note: ptr still points at a[3]
```
•Similarly, we can decrement a pointer to point back to the previous entry

## Remarks

- •When we add 1 to ptr, the actual value stored ptr may not be increased by 1
	- –Reason : this operation is for a change in the memory location, and the change depends on the type of thing pointed by ptr

**int a[10], \*ptr = a ; printf("value of ptr: %x\n" , ptr); printf("value of ptr + 1: %x\n" , ptr + 1);**

Note: In a 32-bit machine, the change is 4, since each integer occupies 4 bytes in the memory

# Segmentation Fault

- •A pointer allows us to access freely any location in the memory
- However, some part of the memory is forbidden (ex: it may be running our OS)
- •When we try to touch the content in a forbidden area, segmentation fault occurs

```
int *ptr = 0 ;
printf("value of ptr: %x\n"
                               , ptr);
printf("value pointed by ptr: %d\n"
, *ptr);
```
# Casting and Bus Error

•In C, we are allowed to perform "casting" to view a variable as a different type from its declared type

```
char a;
int b ;
a = 'A';
b = (int) a ; // casting a as int type
printf("value of b: %d\n", b);
```
# Casting and Bus Error

•We can also cast pointers

```
char a[4]; int *ptr ;
a[0] = a[1] = a[2] = '\0', a[3]= 'A';
ptr = (int *) a ;
printf("value pointed by ptr: %d\n"
, *ptr);
```
•The above is like :

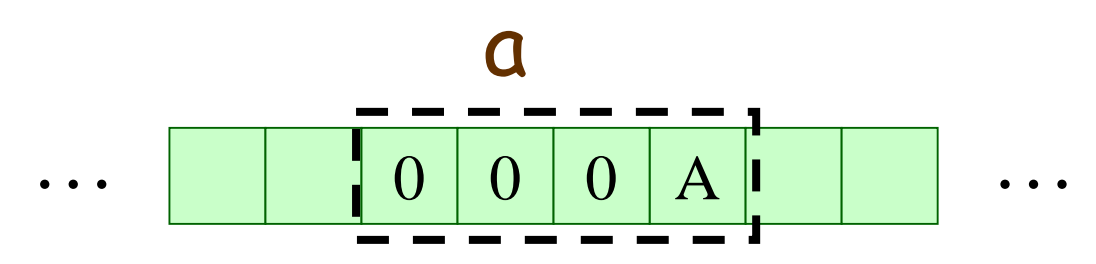

# Casting and Bus Error

- •However, we need to be very careful …
- •What will happen in the following code ?

```
char a[4]; int *ptr ;
a[0] = 0, a[1] = 0, a[2]= 0, a[3]= 65;
ptr = (int *) &(a[1]) ;
printf("value pointed by ptr: %d\n"
, *ptr);
```
•A bus error occurs, because we try to deference an integer pointer at a location that is impossible for storing an integer